# Информация, необходимая для эксплуатации экземпляра программного обеспечения, предоставленного для проведения экспертной проверки

программы «Программное обеспечение для сбора информации из разнородных источников, структурированных и неструктурированных данных для классификации и извлечения заранее определенных сущностей и критериев. Peraspera NeuroDoc»

### 1 Состав инсталляционного пакета

В состав инсталляционного пакета программы «Peraspera NeuroDoc» входит инсталлятор, который устанавливает указанное в нижеприведенной таблице (Таблица 1) свободно распространяемое ПО, необходимое для функционирования программы «Peraspera NeuroDoc».

| N <sub>2</sub> | Подсистема            | Свободно распространяемое ПО | Назначение            |
|----------------|-----------------------|------------------------------|-----------------------|
| $\mathbf{1}$   | Подсистема управления | Kubernetes Dashboard         | Обеспечение           |
|                | оркестрацией          | Kubernetes Metrics Service   | оркестрации сервисов  |
| $\overline{2}$ | Подсистема            | Keycloak                     | Обеспечение           |
|                | информационной        |                              | информационной        |
|                | безопасности          |                              | безопасности          |
| $\overline{3}$ | Подсистема аналитики, | <b>NVIDIA Device Plugin</b>  | Обеспечение обработки |
|                | включающая модели     | <b>TensorFlow Serving</b>    | данных                |
|                | машинного обучения и  | Peraspera-Neuro              |                       |
|                | сервисы аналитики     | <b>HAProxy</b>               |                       |
|                |                       | PostgreSQL                   |                       |
|                |                       | Keycloak                     |                       |
|                |                       | Elasticsearch                |                       |
|                |                       | Docreader                    |                       |

Таблица 1 – Состав инсталляционного пакета программы «Peraspera NeuroDoc»

# 2 Требования к квалификации специалиста, выполняющего **VCTAHOBKV**

Специалист должен иметь навыки работы с ОС Linux(Ubuntu), Docker, Kubernetes, протокол безопасности OIDC (OpenID Connection).

### **3 Требования к оборудованию**

Минимальные требования к оборудованию для инсталляции и функционирования программы «Peraspera NeuroDoc»:

- 1) Для корректного функционирования среды исполнения программы необходим сервер, обладающий следующими характеристиками:
	- ЦПУ восьмиядерный (8 Core);
	- Жесткий диск не менее 250Gb;
	- $-$  Оперативной памяти не менее 16Gb;
	- Видеокарта GeForce GTX 1080, объем памяти 8Gb.
- 2) Для функционирования приложений, запускаемых в среде программы «Peraspera NeuroDoc», необходимо оборудование, характеристики которого приведены в нижеприведенных таблицах (Таблица 2, Таблица 3).

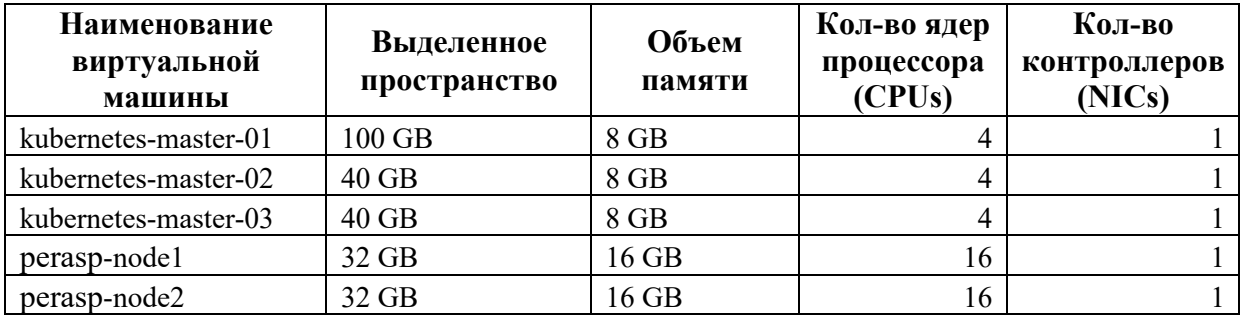

#### **Таблица 2 – Требования к среде установки**

#### **Таблица 3 – Требования к физическим серверам**

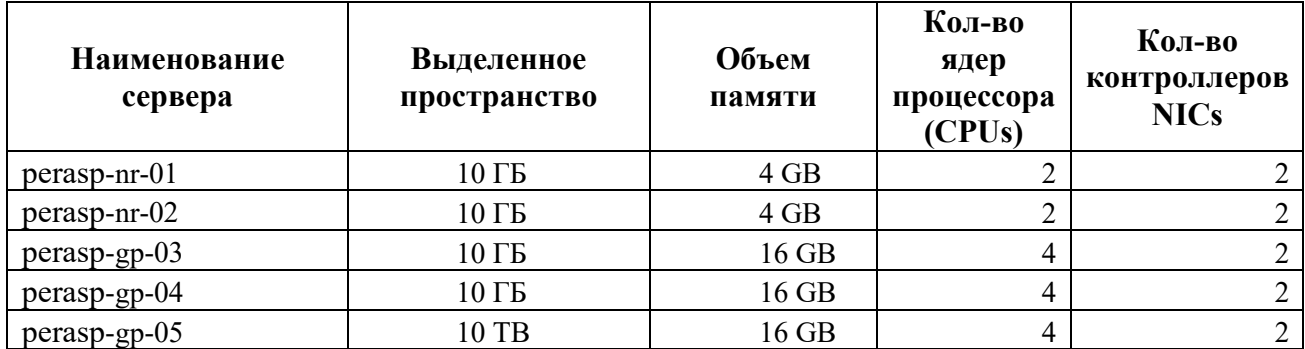

### **4 Требования к системному программному обеспечению**

Требования, предъявляемые к системному программному обеспечению для установки и эксплуатации Программы «Peraspera NeuroDoc»:

- ubuntu сервер 18.04 и выше,
- docker 19.03.2 и выше,
- kubernetes 1.18.4 и выше

### **5 Порядок установки**

Для установки программы «Peraspera NeuroDoc» необходимо:

На оборудовании, соответствующем требованиям, приведенным в пункте 3:

- 1) Развернуть ОС.
- 2) Создать кластер машин.
- 3) Установить Kubernetes версии не ниже 1.18.4.
- 4) Загрузить по ссылке https://download.ec-leasing.ru/Peraspera/NeuroDoc/neuro-docimages.tar.gz и распаковать архив с дистрибутивом (набором манифестов Kubernetes) в любую удобную директорию;
- 5) Настроить манифесты Kubernetes, скорректировав при необходимости в них значения по умолчанию (см. Таблица 5).
- 6) Запустить инсталлятор в командной строке операционной системы с помощью следующей команды:

kubectl apply -f <папка с настроенными манифестами>

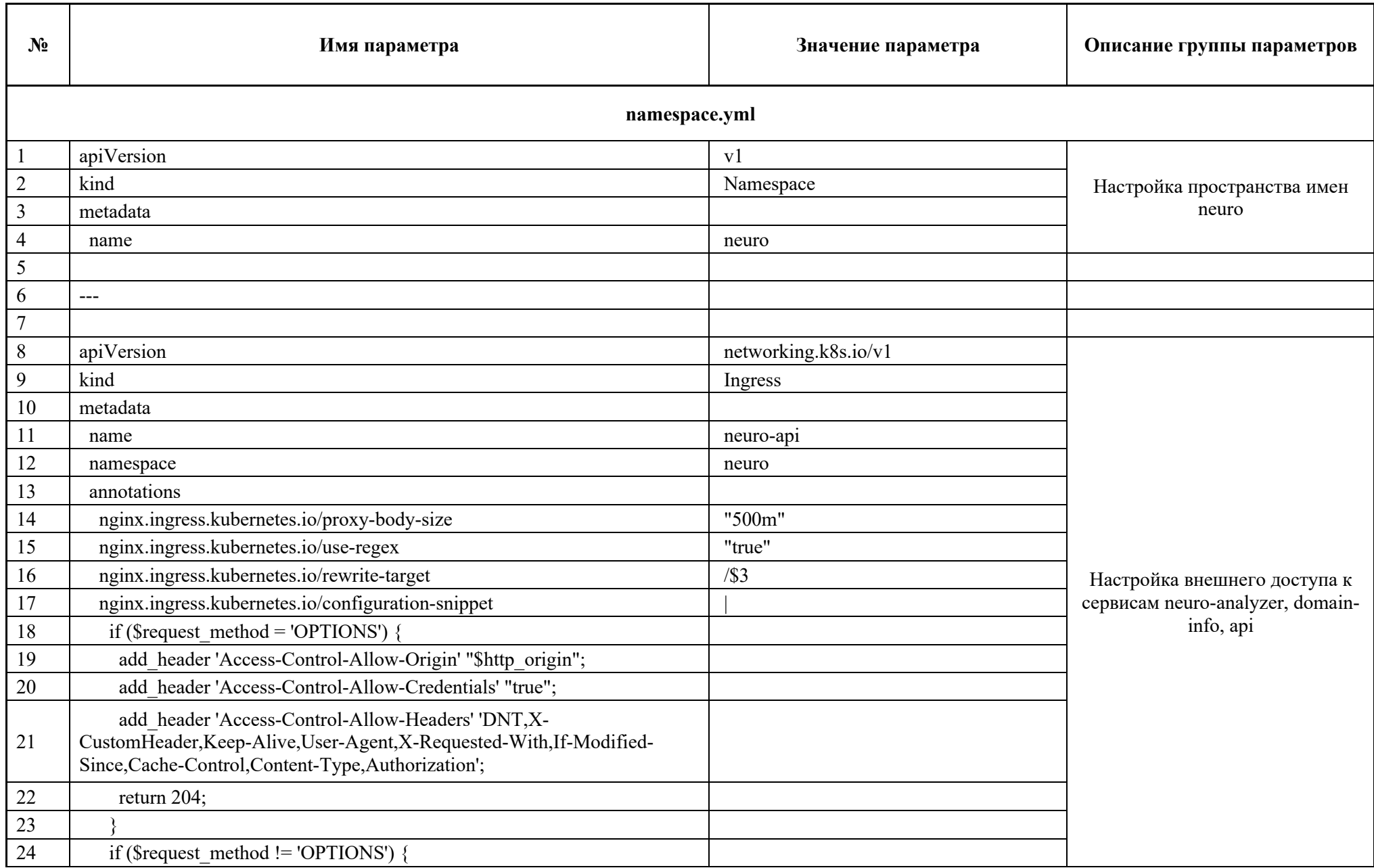

# Таблица 4 - Значения по умолчанию настраиваемых параметров программы «Peraspera NeuroDoc»

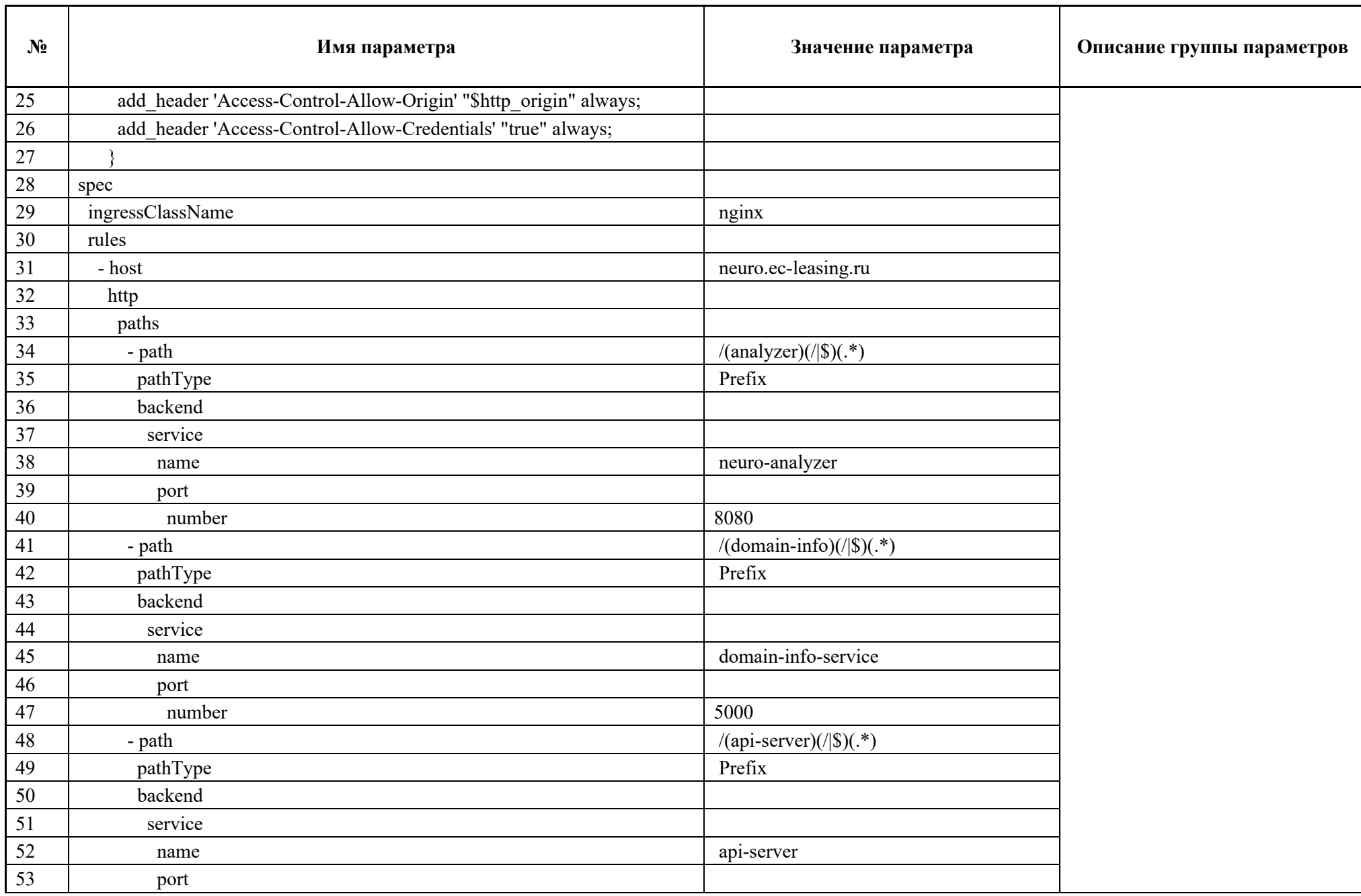

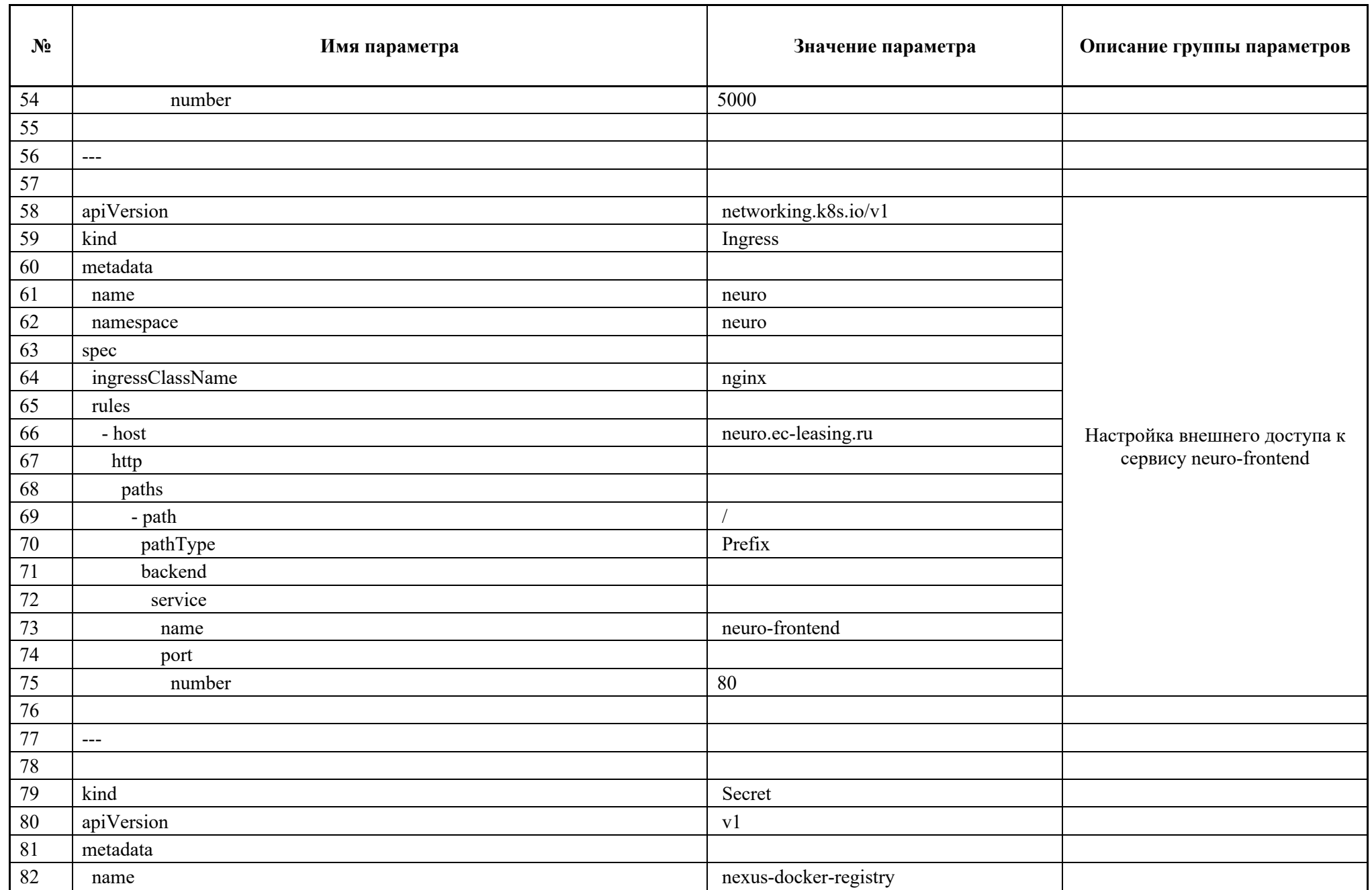

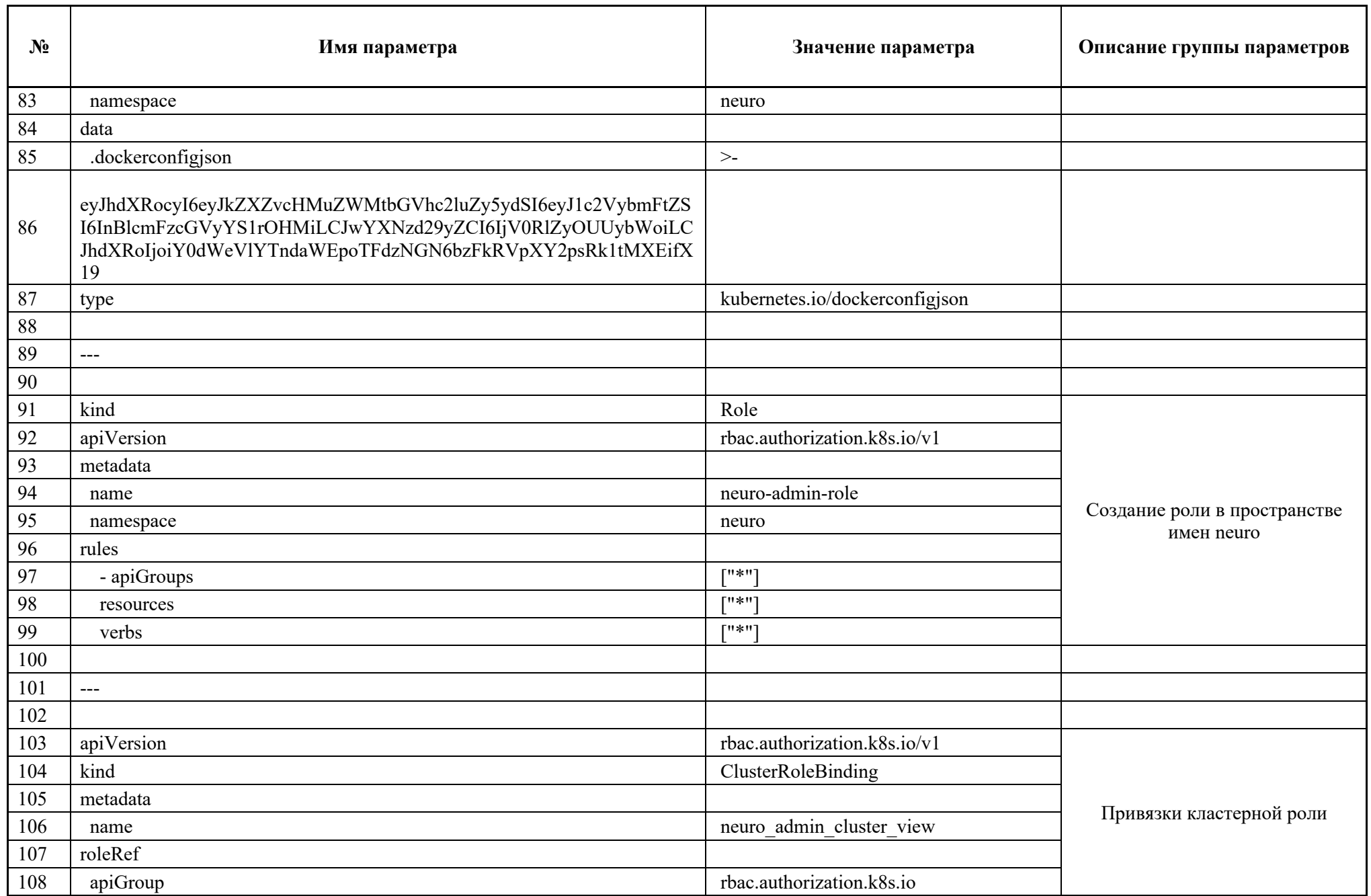

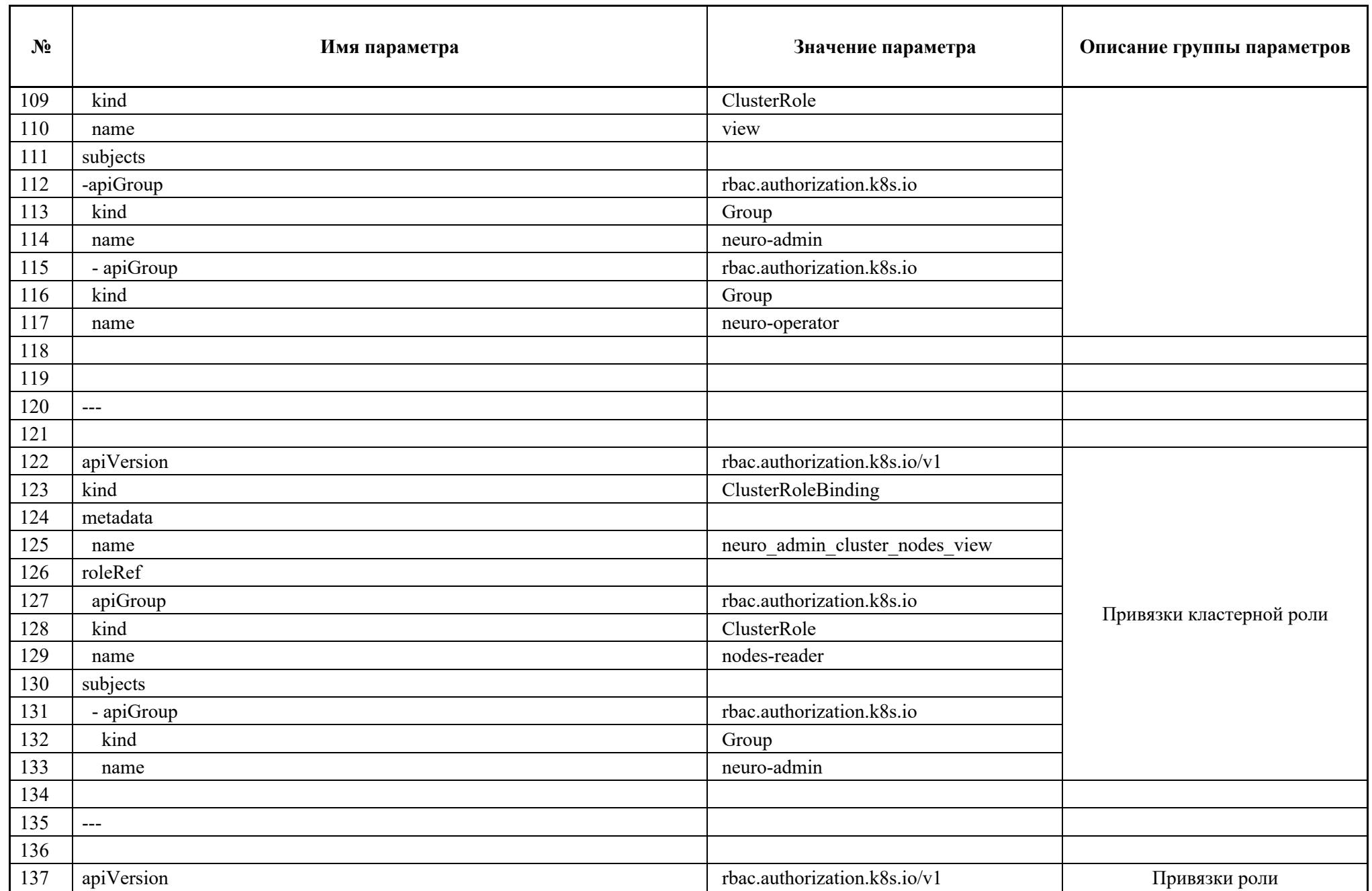

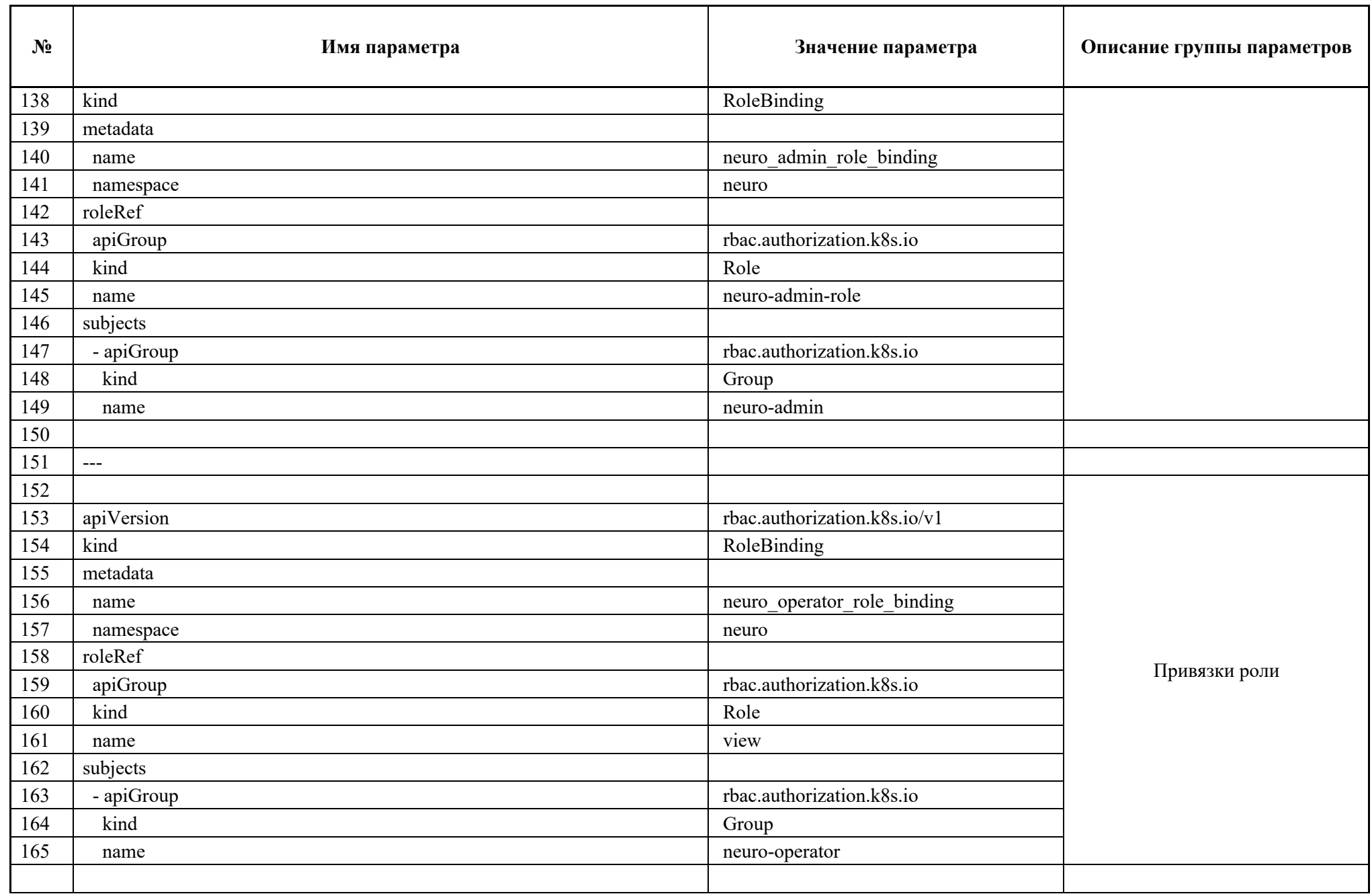

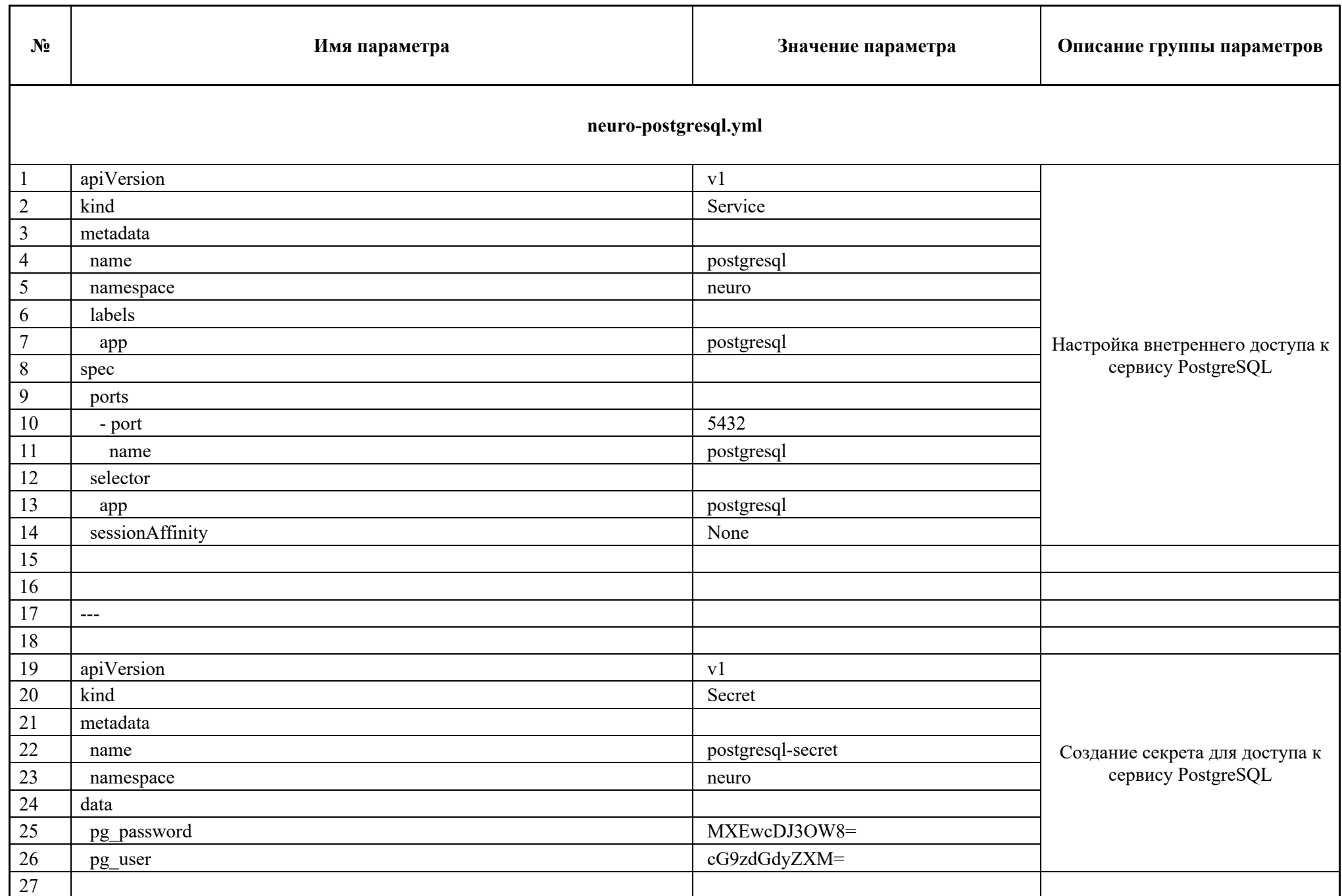

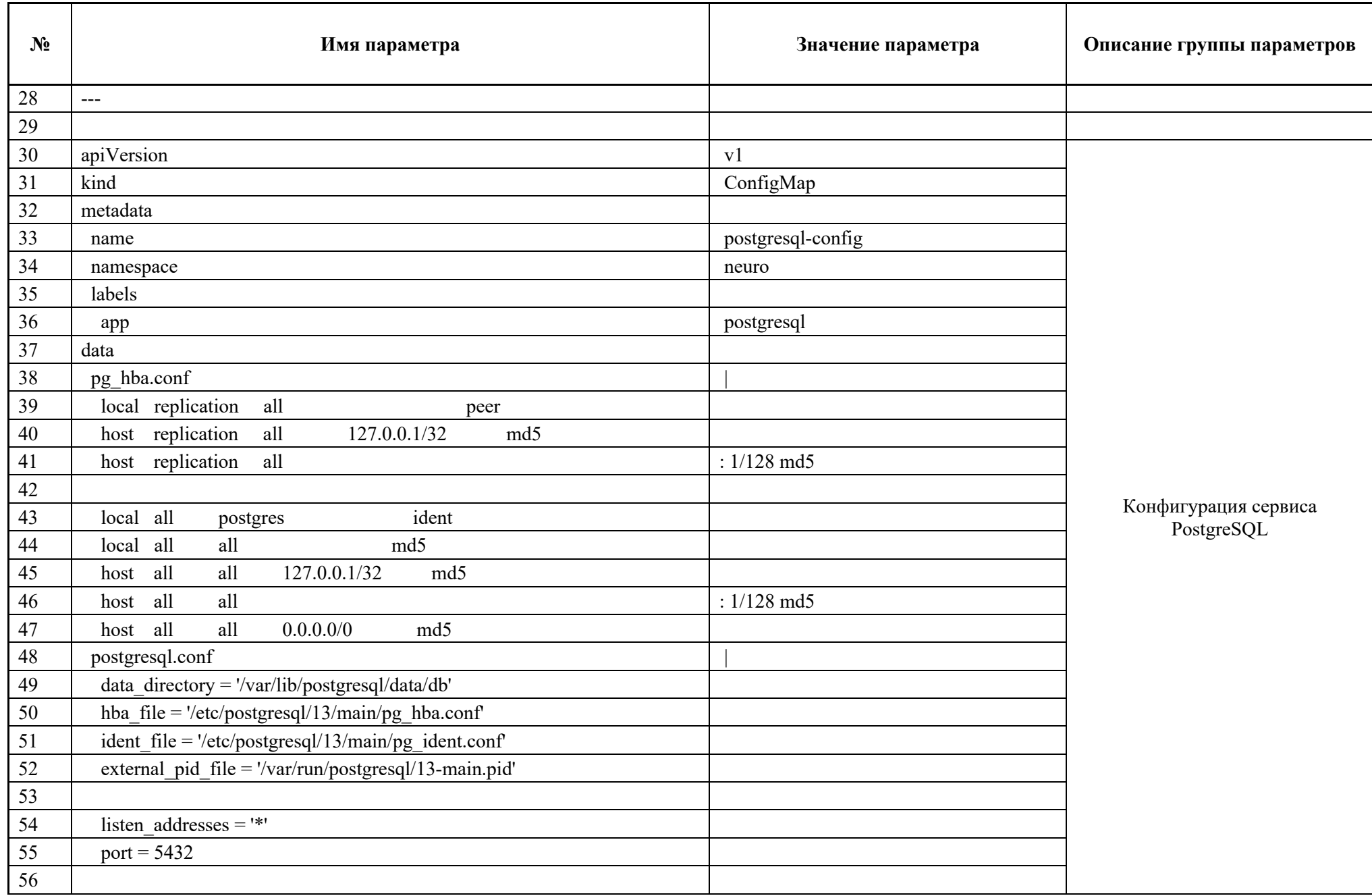

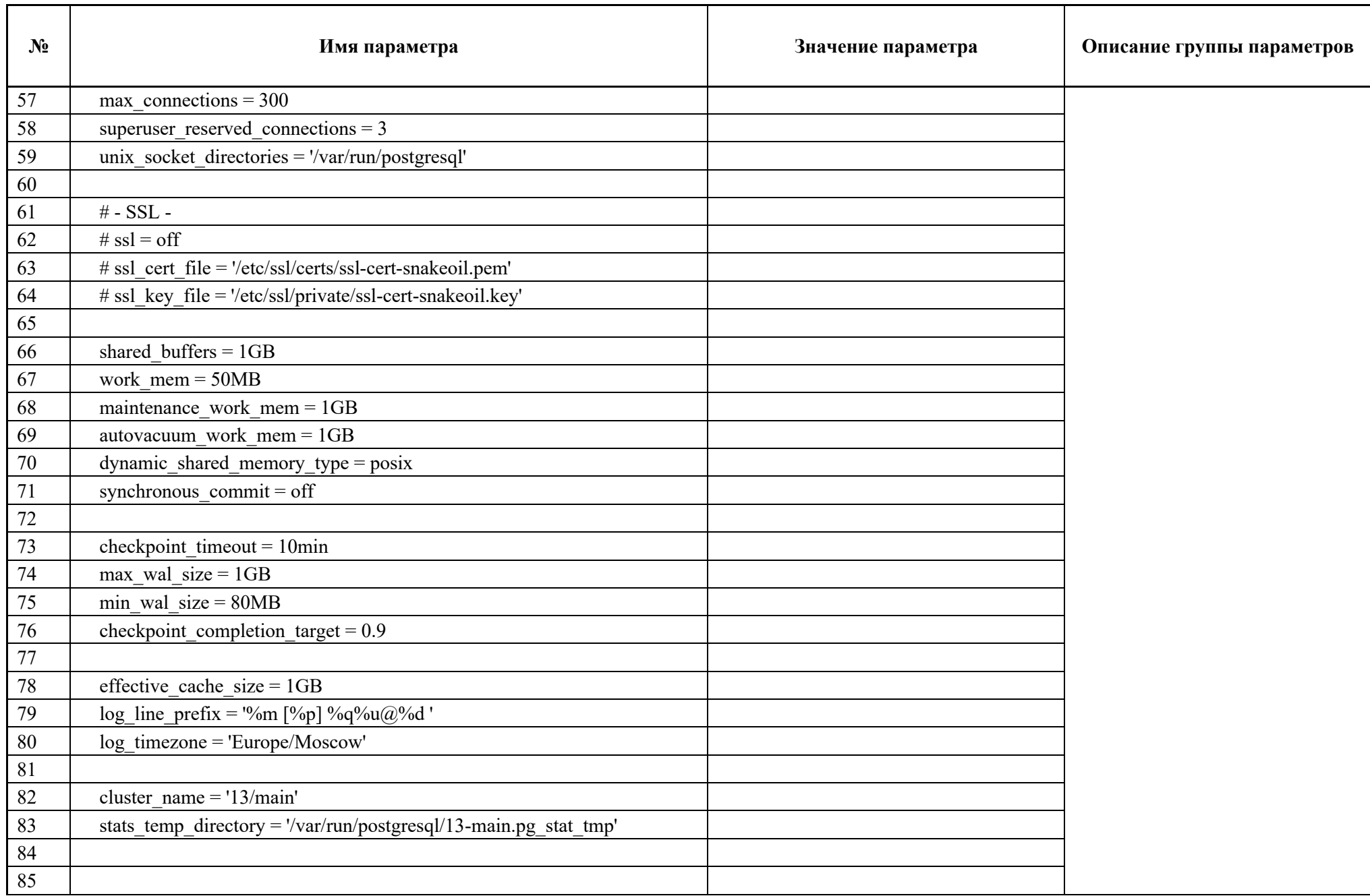

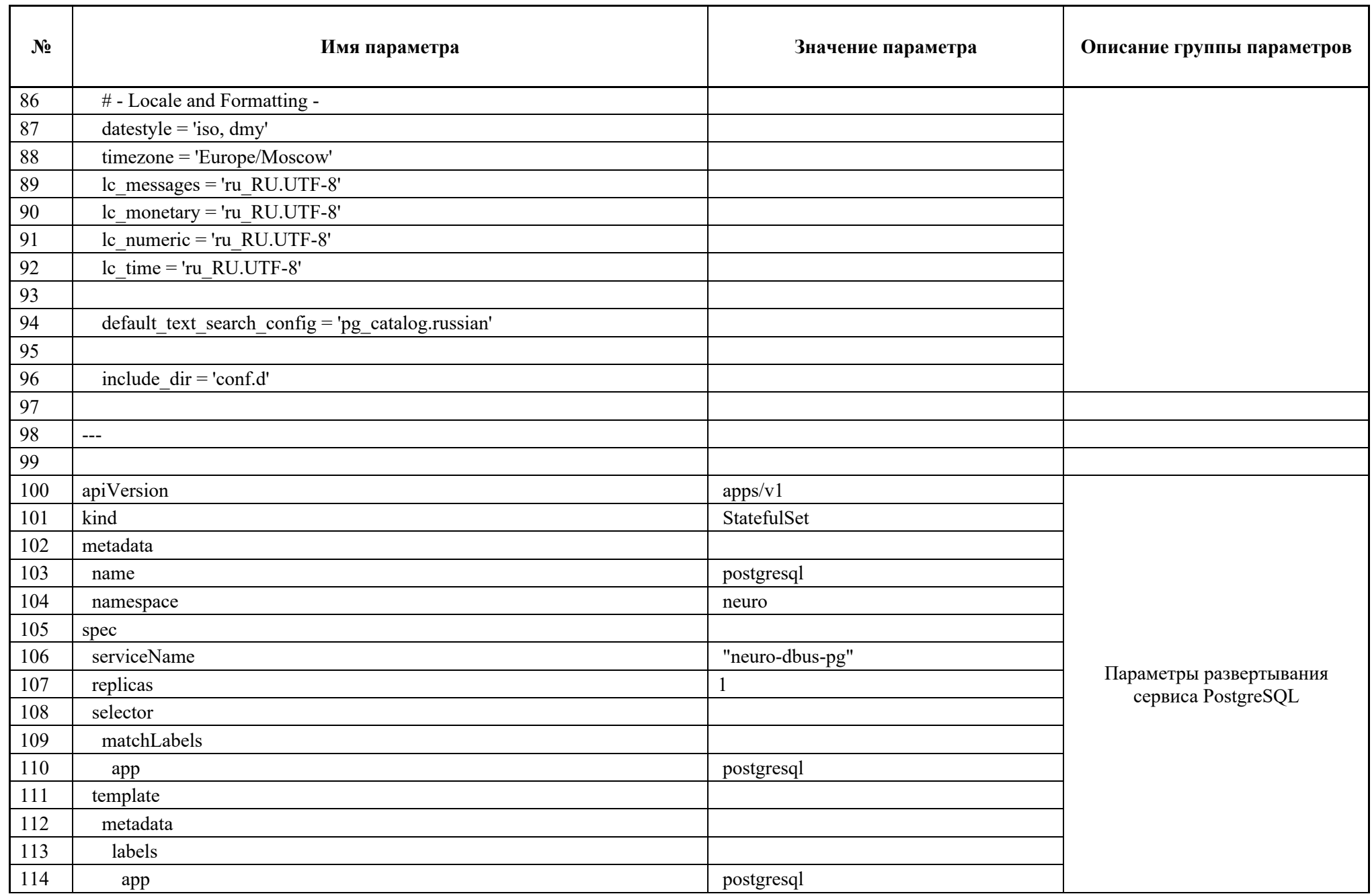

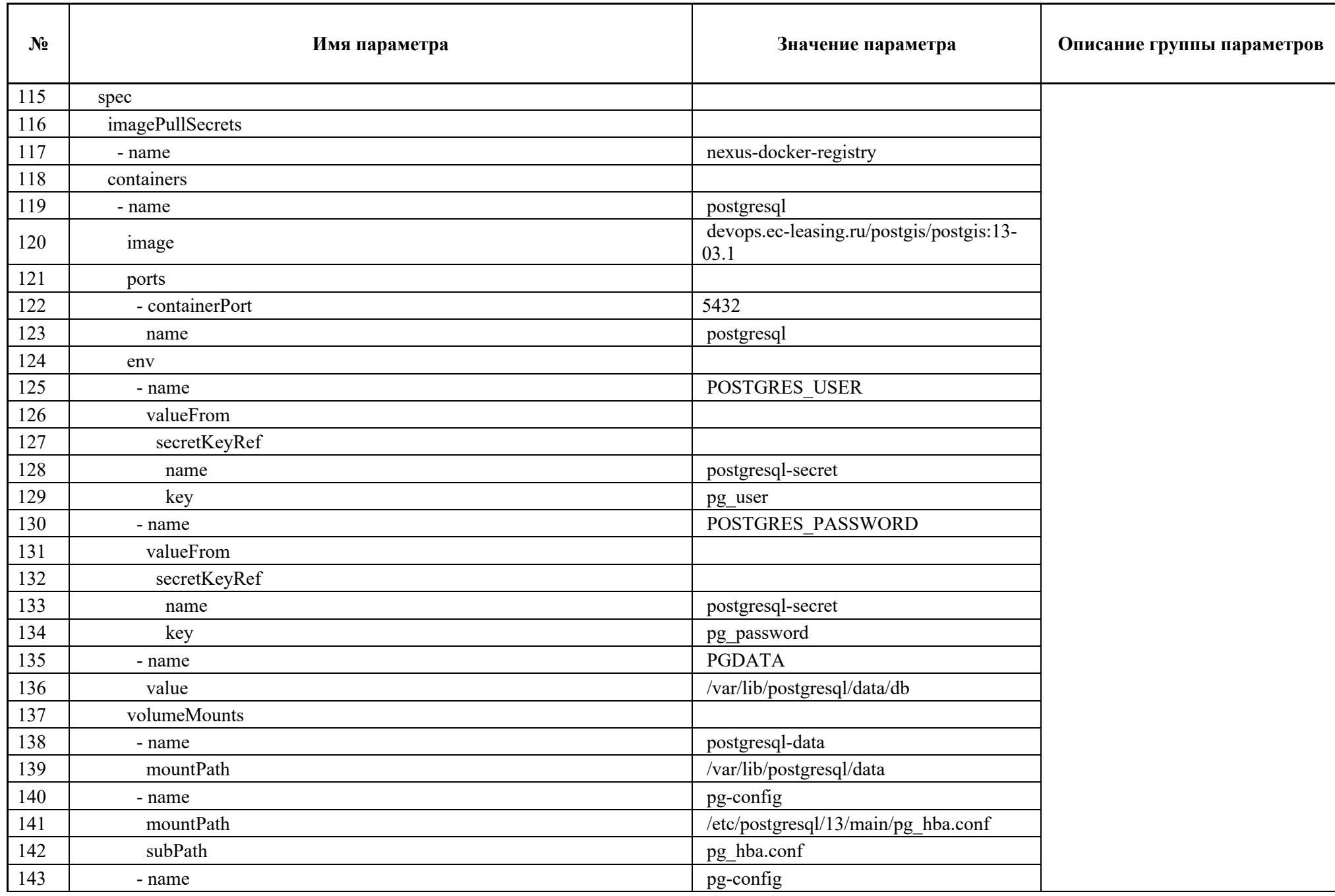

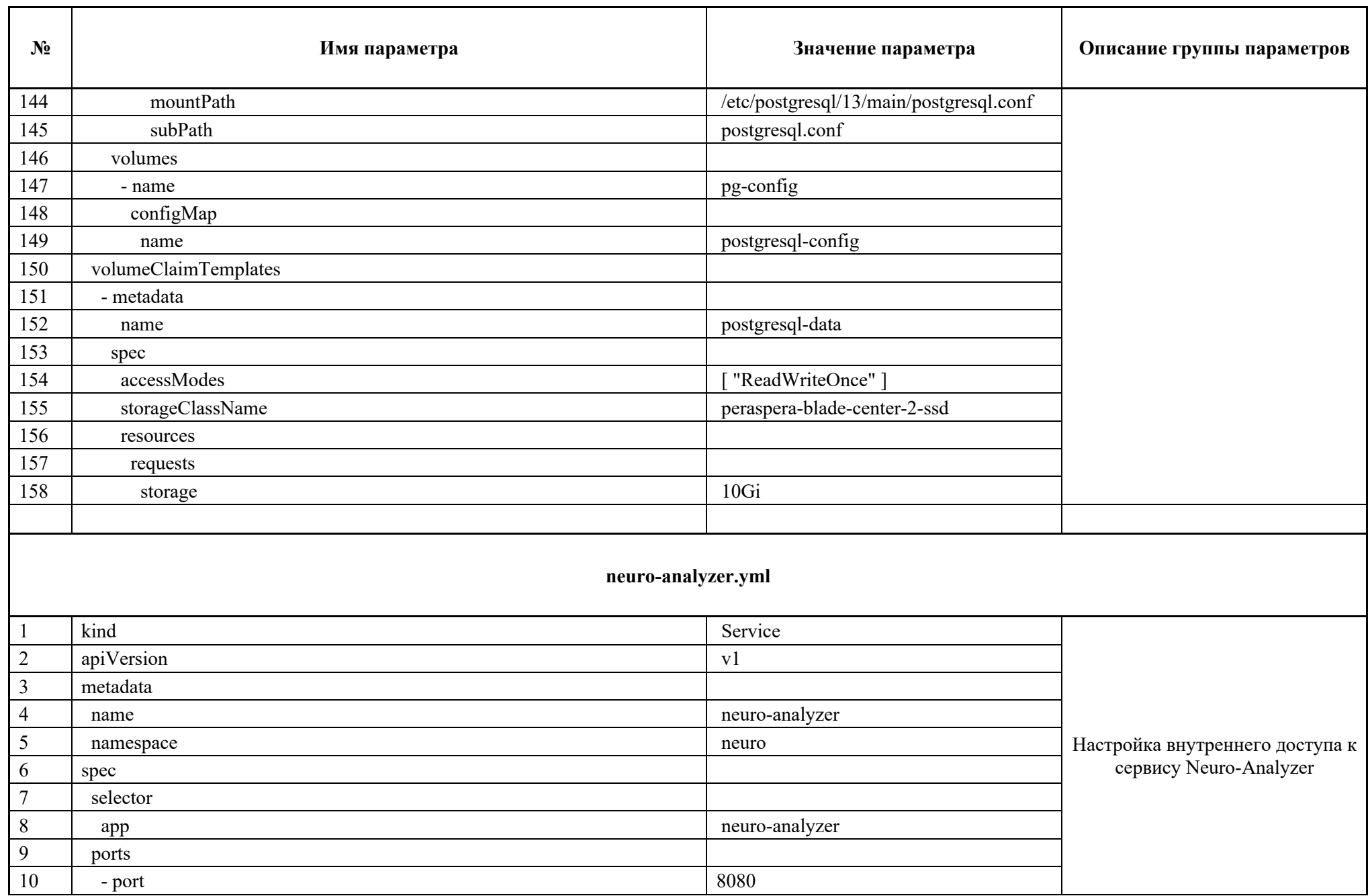

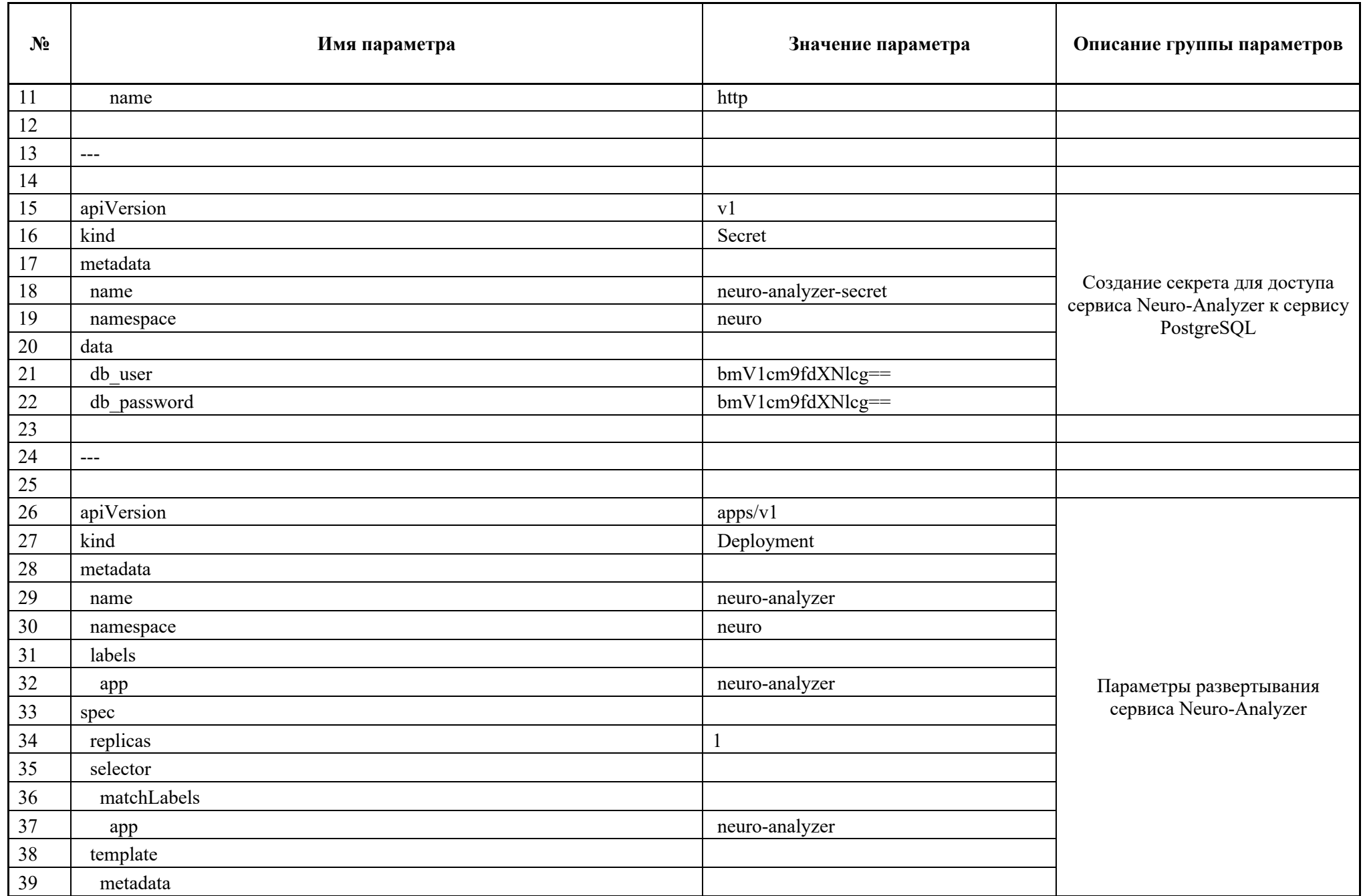

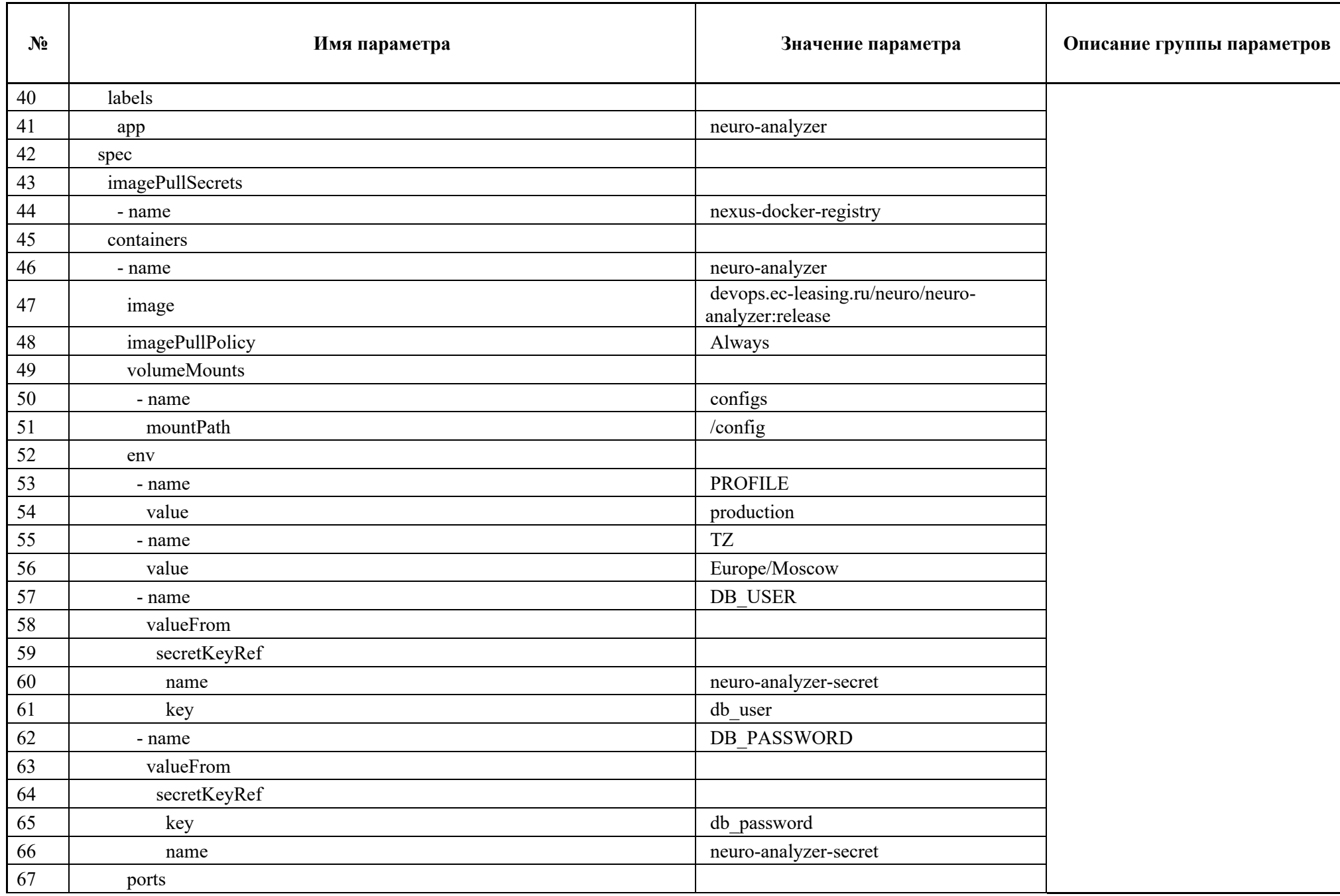

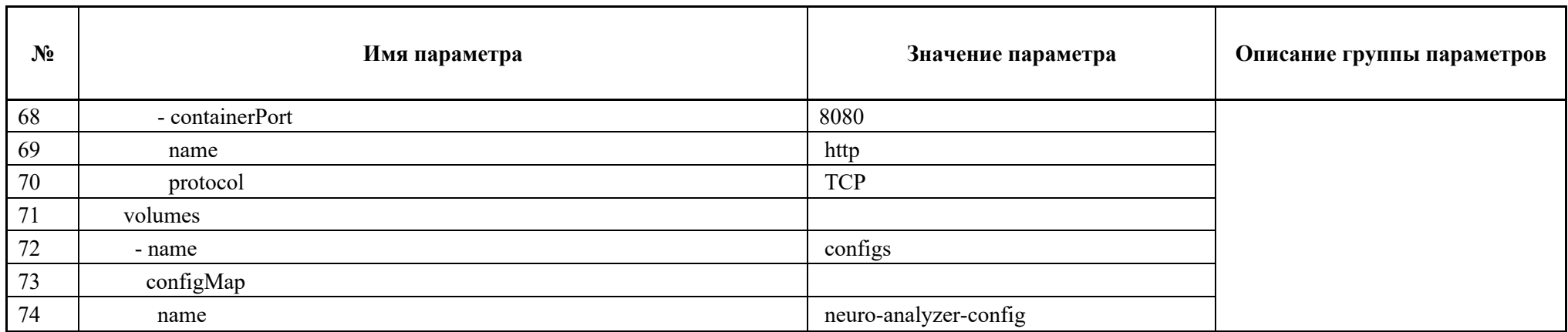

#### EC5M.62.01.29.682.001.91

### 6 Информация, необходимая для эксплуатации

Эксплуатация программы «Peraspera NeuroDoc» осуществляется администратором с использованием программных продуктов, представленных в нижеприведенной таблице (Таблица  $5$ ).

## Таблица 5 - Перечень продуктов для конфигурирования и мониторинга компонент программы «Peraspera NeuroDoc»

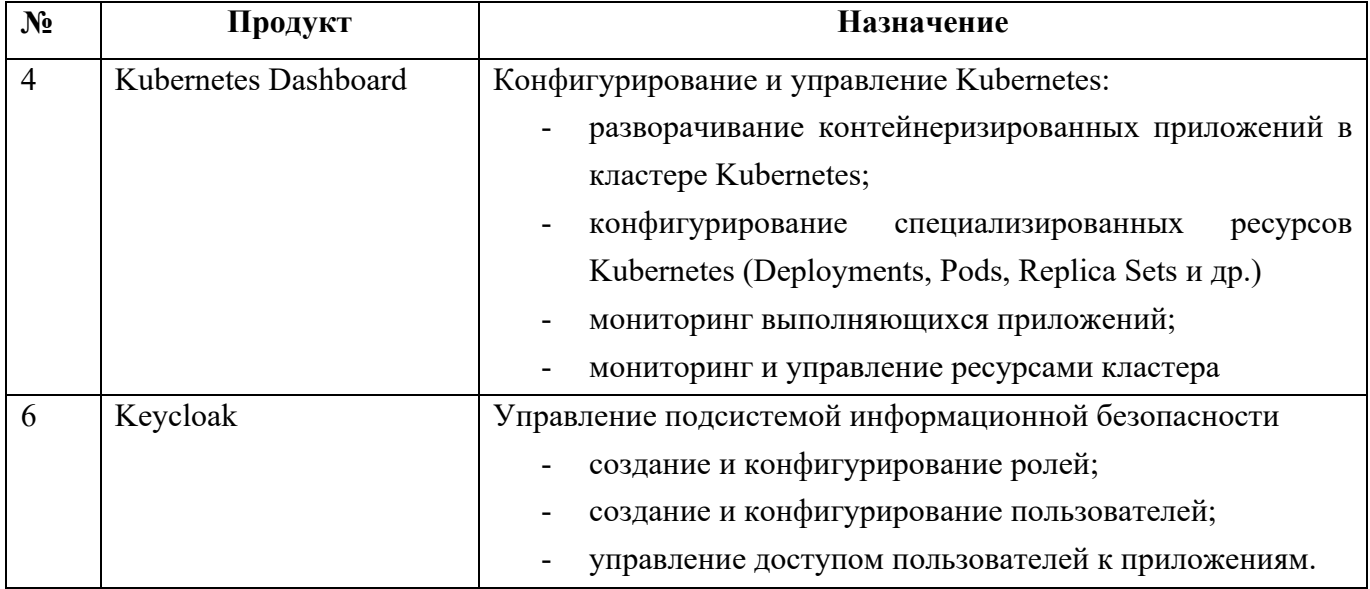

Для эксплуатации программы «Peraspera NeuroDoc» с целью решения прикладных задач разрабатываются специализированные контейнеризируемые приложения, решающие конкретную задачу. Такие приложения могут быть написаны на любом языке программирования, поддерживающем контейнеризацию с использованием docker (например: Java, python, nodeJS). Типы приложений, разрабатываемых для исполнения в среде программы «Peraspera NeuroDoc», и используемые ими продукты, входящие в состав программы «Peraspera NeuroDoc», приведены в нижеприведенной таблице (Таблица 6).

Таблица 6 – Типы приложений, разрабатываемых для исполнения в среде программы «Peraspera NeuroDoc»

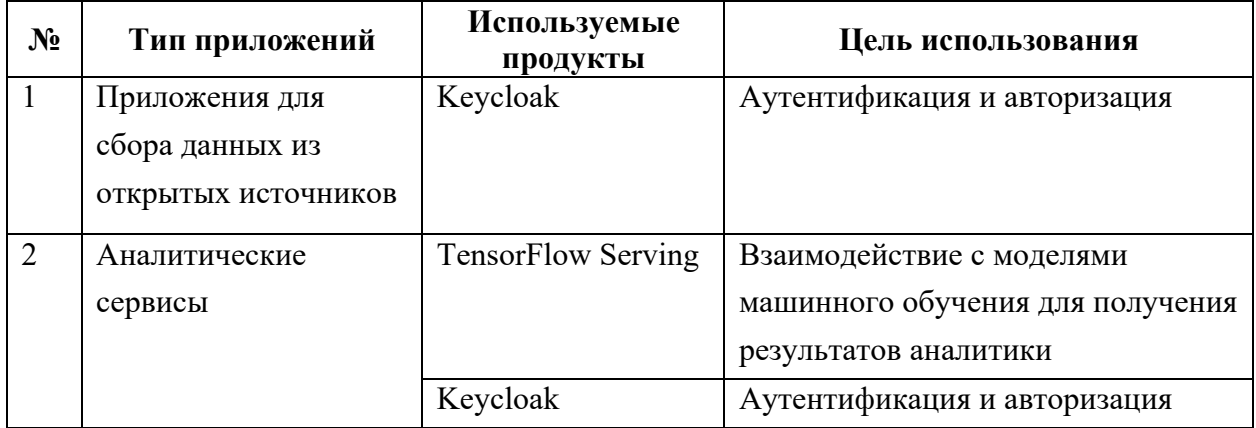

### EC5M.62.01.29.682.001.91

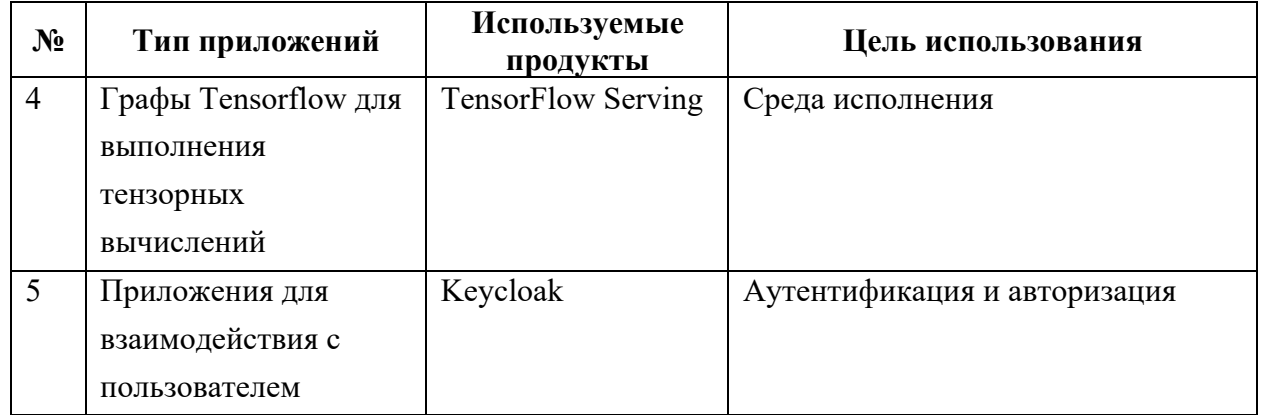

### ЕСБМ.62.01.29.682.001.91

# **ЛИСТ РЕГИСТРАЦИИ ИЗМЕНЕНИЙ**

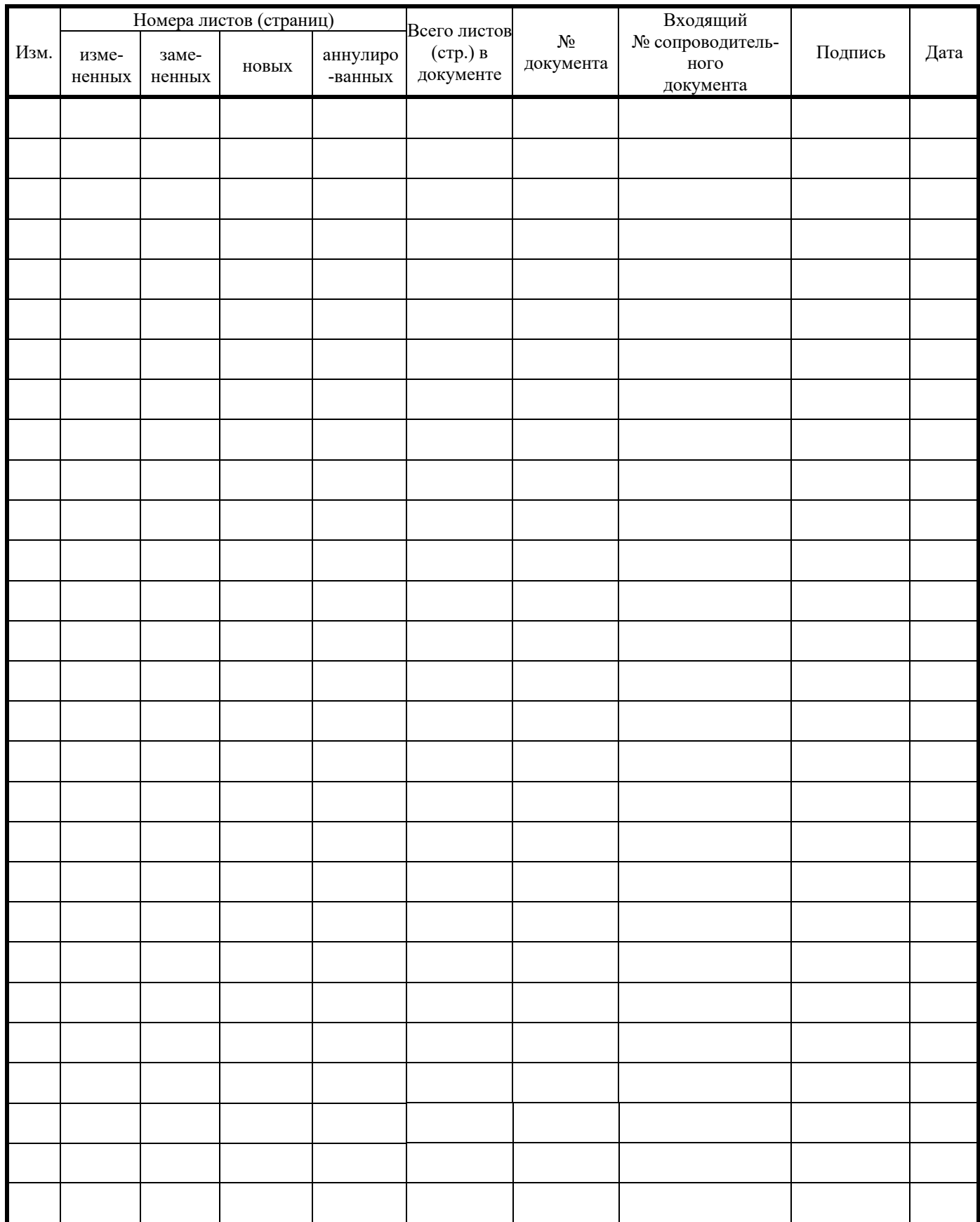